## **Standardy przygotowania prac dyplomowych kierunek Dietetyka, Żywienie Człowieka i Dietetyka oraz Biotechnologia**

## **I. Strona tytułowa (załącznik)**

### **II. Układ pracy dyplomowej**

Streszczenie (w przypadku pracy magisterskiej również w języku angielskim) Spis treści Wstęp Część teoretyczna / Przegląd literatury Cel pracy Materiały i metody Wyniki Dyskusja wyników Wnioski i stwierdzenia końcowe Bibliografia Spis tabel (jeśli występują w pracy) Spis rysunków, schematów, map itp. (jeśli występują w pracy) Aneks (jeśli istnieje potrzeba) Układ pracy, a w szczególności obecność punktów "wyniki, dyskusja wyników" uzależniona jest

od charakteru pracy dyplomowej.

## **III. Kryteria formalne dotyczące tekstu pracy dyplomowej**

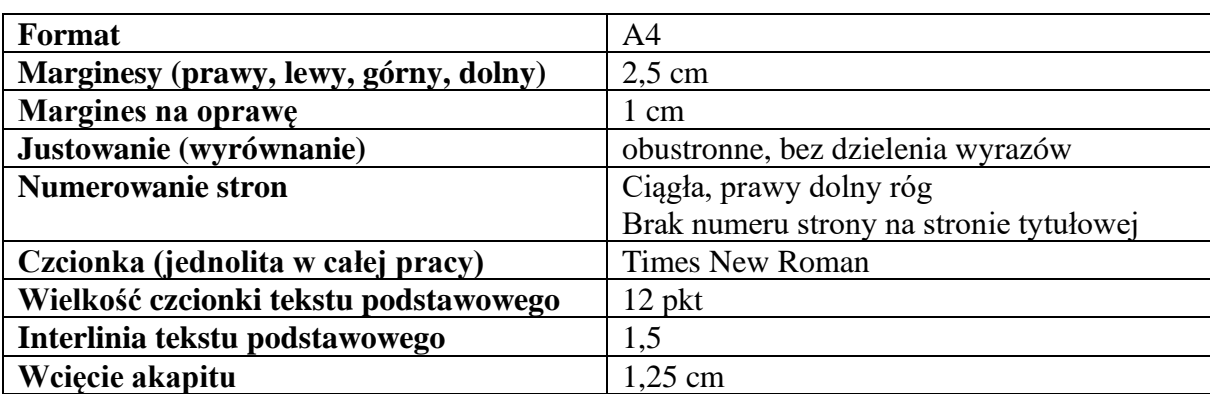

1. Ustawienia ogólne:

2. Spis treści powinien być przejrzysty, z wyraźnym podziałem na rozdziały i podrozdziały oraz z podaniem strony, na której się one rozpoczynają.

Przykład:

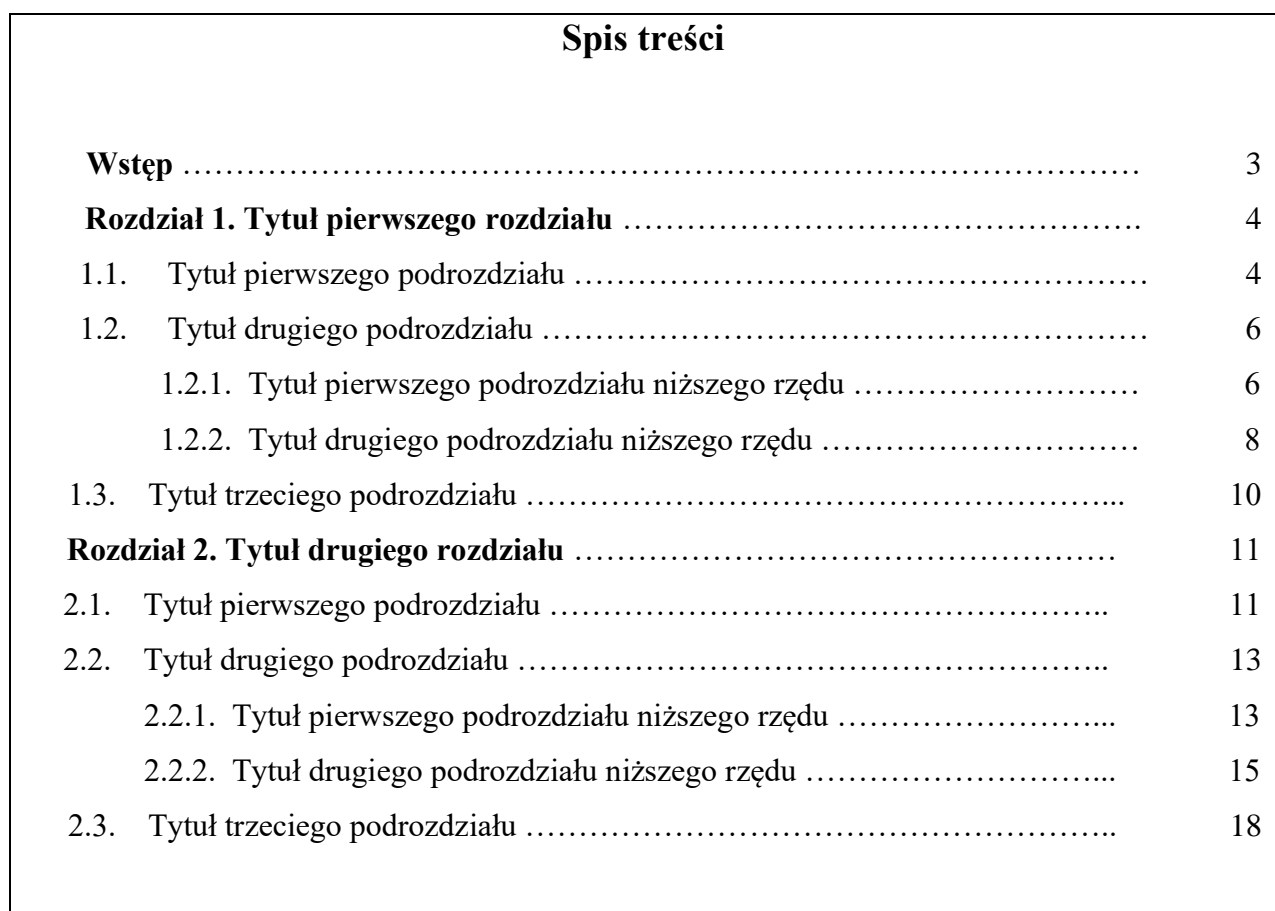

## 3. Każdy rozdział powinien rozpoczynać się od nowej strony.

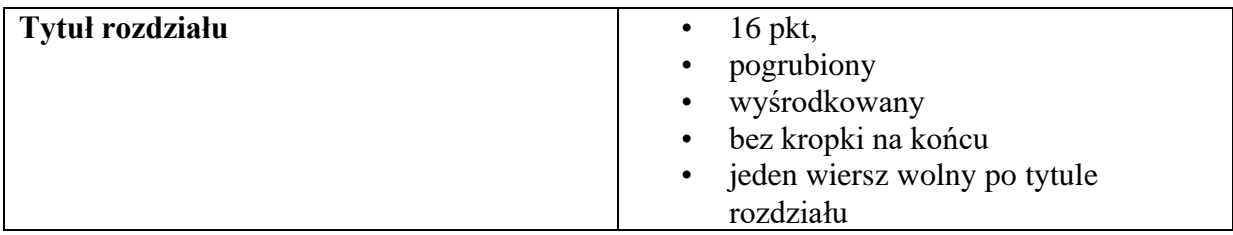

 4. Podrozdziały powinny znajdować się w układzie ciągłym, nie należy rozpoczynać ich od nowej strony.

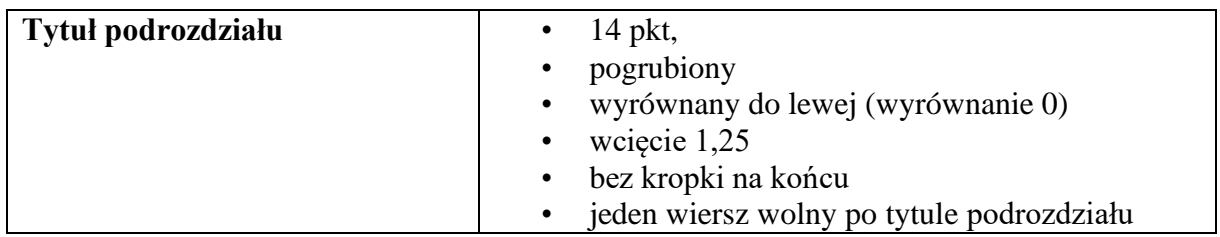

5. Podrozdziały niższego rzędu powinny znajdować się w układzie ciągłym.

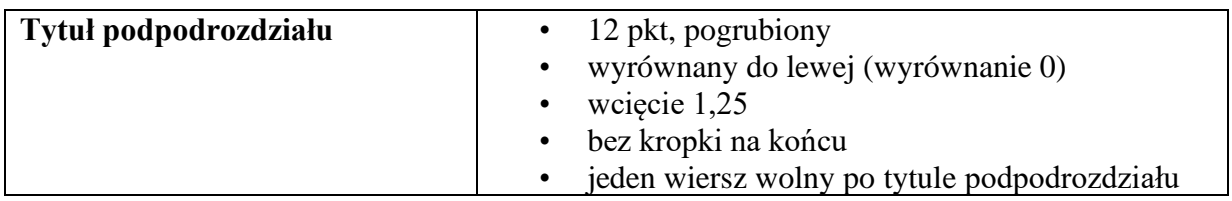

Przykład:

## **Rozdział 1**

## **Tytuł rozdziału**

## **1.1. Tytuł podrozdziału**

Tekst tytułu podrozdziału napisany czcionką Times New Roman o wielkości 12

pkt, wyjustowany obustronnie z interlinią 1. W tytule dopuszczalne są stosowane

konsekwentnie wyróżnienia: *kursywa* bądź **pogrubienie.**

#### **1.1.1. Tytuł podrozdziału niższego rzędu**

 Tekst tytułu podpodrozdziału napisany czcionką Times New Roman o wielkości 12 pkt, wyjustowany obustronnie z interlinią 1

Wyliczanie elementów:

- a. wyliczanie pierwszego rzędu,
	- wyliczanie drugiego rzędu,
	- wyliczanie drugiego rzędu,
- b. wyliczanie pierwszego rzędu.

6. Przywołany w pracy cytat powinien zostać umieszczony w cudzysłowie. Przy skracaniu cytatu opuszczone fragmenty należy zaznaczyć trzema kropkami ujętymi w nawias kwadratowy. Numer przypisu oraz kropkę kończącą zdanie należy umieścić po cudzysłowie.

7. Przy wprowadzaniu skrótów przy pierwszym użyciu należy zastosować pełną formę, a w nawiasie stosowany w dalszej części pracy skrót.

8. Na końcu wiersza nie mogą występować pojedyncze litery lub spójniki. Przeniesienia spójnika do kolejnego wiersza należy dokonywać przy użyciu twardej spacji (Shift + Enter).

9. Tabele, rysunki, wykresy muszą być czytelne i nie mogą wychodzić poza marginesy, nie powinny przechodzić na kolejną stronę. Należy je wyśrodkować i zastosować numerację cyframi arabskimi. Tytuł tabeli zamieszczamy nad tabelą, tytuł wykresu/rysunku/schematu/zdjęcia pod wykresem/rysunkiem/schematem/zdjęciem.

#### **II. Zasady konstruowania bibliografii**

#### 1. Cytowanie w tekście

W tekście podaje się nazwisko autora (bez imion i bez inicjałów imion) oraz rok publikacji, jeśli przytaczane są informacje/cytowanie kilku autorów układ nazwisk autorów powinien być chronologiczny. Natomiast bibliografię sporządza się w porządku alfabetycznym (łącznie książki, artykuły naukowe, itd.).

#### Przykłady:

- 1. Jeden autor: [Traczyk, 2006]
- 2. Dwóch autorów: [Traczyk i Adamkowski, 2006]
- 3. Więcej niż dwóch autorów: [Traczyk i in., 2006]
- 4. [Traczyk, 2006; Adamkowski i in., 2010; Kowalski i in., 2017]

"Mikrobiota może odgrywać korzystną rolę w metabolizowaniu potencjalnie szkodliwych substancji takich jak cholesterol, nitrozoaminy, aminy heterocykliczne, kwasy żółciowe [Neish, 2002; Stewart i in., 2004; Walker i in., 2013]. Mikrobiota może być również źródłem antygenów i związków szkodliwych, a nawet chorobotwórczych. Najkorzystniejszym stanem dla człowieka jest stan naturalnej równowagi mikrobioty jelitowej [Everard i Cani, 2013; Walker i in., 2013]. Niekorzystne zmiany dla zdrowia człowieka w kompozycji mikrobioty określa się mianem "dysbiozy" [Tambolii i in., 2004; Feng i in., 2010; DuPont i DuPont, 2011].

#### **Bibliografia**

### **SPOSOBY CYTOWANIA**

#### **Książki**

a. nazwisko, inicjał imienia lub inicjały imion oddzielone przecinkami,

b. w nawiasie umieszczamy rok wydania dzieła,

c. tytuł dzieła wpisany z zastosowaniem pochyłej odmiany pisma (kursywy);

d. adres wydawniczy (miejsce i rok wydania) zgodnie z poniższymi przykładami

#### **Przykłady:**

Balcerzan E. (1998) *Literatura z literatury.* Strategie tłumaczy, Katowice, Śląsk.

Catfor J. (1965) *A Linguistic Theory of Translation.* London, Oxford University Press.

Newmark P. (1988) *A Textbook of Translation*. New York, Prentice Hall.

Milton J., Bandia P. (2009) *Agents of Translation*. Philadelphia, Benjamins Translation Library.

Mackey W.F. (1998) *The ecology of language shift*. In P.H. Nelde (ed.) Languages in Contact and in Conflict (pp. 35-41), Wiesbaden: Steiner.

Marien C., Pizam A. (1997) *Implementing sustainable tourism development through citizen participation in the planning process*. In S. Wahab and J. Pigram (eds) Tourism, Development and Growth (pp. 164-78), London, Routledge.

## **Artykuły naukowe**

a. nazwisko, inicjał imienia lub inicjały imion oddzielone przecinkami,

b. w nawiasie umieszczamy rok wydania dzieła,

c. tytuł artykułu wpisywany bez kursywy,

d. tytuł czasopisma wpisywany z zastosowaniem pochyłej odmiany pisma (kursywy),

e. należy podać numer volumenu (volume number) oraz numery stron w formule "od – do". Pomiędzy numerem volumenu a numerami stron należy wstawić dwukropek.

#### **Przykłady:**

Shehadeh A. (2011) Effects and student perceptions of collaborative writing in L2, *Journal of Second Language Writing* 20(4): 286–305.

Storch N., Wigglesworth G. (2010) Learners' processing, uptake, and retention of corrective feedback on writing, *Studies in Second Language Acquisition* 32: 303–334.

## **Źródła internetowe**

a. adres strony,

b. data dostępu,

#### **Przykłady:**

– jako bibliografia: Schwarz, B. (2003) *Translation in a Confined Space.* Accessed at http://accurapid.com/Journal/23subtitles.htm. Date of access: 26.09. 2012.

## **Dostęp on-line; e-book**

Leeper N.J., Raiesdana A., Kojima Y., Kundu R.K., Cheng H., Maegdefessel L.: Loss of CDKN2B promotes p53-dependent smooth muscle cell apoptosis and aneurysm formation. Arterioscler Thromb Vasc Biol. 2013, 33, e1-e10.

Phipps-Green A., Merriman M., Topless R., Altaf S., Montgomery G., Franklin C.: Twentyeight loci that influence serum urate levels: analysis of association with gout. Ann Rheum Dis 2014: 2014;Sep 3. pii: annrheumdis-2014-205877. doi: 10.1136/annrheumdis-2014-205877. [*Epub ahead of print*]

## **E - BOOK – wersja internetowa, Płyta CD**

Kochanowski J.: Treny. http://literat.ug.edu.pl/~literat/kochan/index.htm [dostęp: data dostępu].

Sienkiewicz H.: Pan Wołodyjowski. [CD-ROM], Dom Wydawniczy Bellona, Aktualizacja 7.07. 2007, ISBN 83- 60225-64-6.

# UNIWERSYTET HUMANISTYCZNO-PRZYRODNICZY im. JANA DŁUGOSZA W CZĘSTOCHOWIE

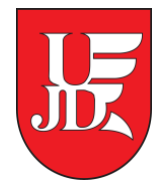

# Wydział Nauk Ścisłych, Przyrodniczych i Technicznych

Kierunek: **nazwa kierunku**

Specjalność: **nazwa specjalności**

## **Imię i Nazwisko**

Nr albumu: ………….

# **Tytuł pracy w języku polskim Tytuł pracy w języku angielskim**

Praca licencjacka\*/inżynierska\*/ magisterska\*/

przygotowana pod kierunkiem

(tytuł lub stopień naukowy, imię i nazwisko promotora i

opiekuna pomocniczego jeśli został powołany)

Częstochowa, …………